# **AutoCAD Crack Incl Product Key (2022)**

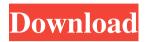

#### AutoCAD Crack + Free Download

Modern CAD programs are designed to allow users to create, modify, and share drawings. The creation of drawings is known as the design process, while the exchange of drawings is known as the construction process. To fulfill this purpose, CAD programs typically contain many user interfaces, with differing types of visual representations of features such as geometry, extents, and dimensions, and varying control schemes, i.e. input devices such as mouse, pen, stylus, and tablet. The process of designing a building involves specifying or designing the project's dimensions and geometry. The design drawings become a blueprint that architects and other professionals can use to produce physical representations of a project's plan or elevation. A design drawing consists of text information, geometry, dimensions, and attributes. It is typically a single view of a project, i.e. the building design from one perspective. It can also include exploded views, which are individual views of the project. Design drawings are then reviewed by architectural and engineering professionals, who give their approval to drawings. This is known as the contract. Software for designing buildings has developed rapidly over the years. These improvements include advances in computer technology and computer-aided design. The rapid development of digital data media (such as motion pictures and television) has revolutionized the way in which buildings are designed, analyzed, and built. Architects use computer-aided design and drafting to create digital representations of a building's geometry, which are then used to produce computeraided manufacturing (CAM) drawings and data for manufacturing construction. These digital representations are most commonly used to create blueprints of a building design, which the builder uses to construct a building. A building design is a unique digital representation that reflects the specific design of a building. Since the first CAD program was released, many software companies have produced CAD software for architects, engineers, and home hobbyists. For the first several decades of CAD history, the focus was on the creation of 3D models or design drawings, using raster display and vector graphics. The first AutoCAD Cracked Accounts product was introduced in 1982 as a desktop application running on microcomputers with internal graphics controllers. Today, several variations of AutoCAD exist, including desktop and mobile apps for iOS, Android, and Windows 10 operating systems. Other variations include web apps for Windows 10, macOS, and iPad/iPhone. History of AutoCAD AutoCAD is a product developed and marketed by Autodesk. The

### **AutoCAD Free Registration Code (2022)**

CAD applications using Autodesk's Graphical Design System (GDS), CadSoft's G2G (Graphical 2D) and G2D (Graphical 2D + DFM) software solutions. GDS was licensed as an extension to AutoCAD starting in AutoCAD 2017. In general, older versions of AutoCAD included more extensive support for customisation. Newer versions have reduced support for customization and offer more features and functionalities. Versions References External links Category:American inventions Category:Computer-aided design software Category:AutoDesk software Category:Computer-aided engineering software Category:Freeware Category:Graphical user interface engines Category:Page description languages Category:Technical communication tools Category:Word processors Category:Windows softwareQ: How to get all the columns names from a table I have a Oracle table with some columns. What I need is to get all the column names, but not the columns values. That is, I need the "table.column\_name" syntax, for example:

TABLE.COLUMN\_NAME Instead of the following: TABLE.COLUMN\_VALUE I've tried doing this: SELECT column\_name FROM user\_tab\_cols WHERE TABLE\_NAME = 'MY\_TABLE\_NAME' But this gets all columns values, not only names. A: You can use the following statement: select column\_name from user\_tab\_cols where table\_name = 'MY\_TABLE\_NAME'; Example: select column\_name from user\_tab\_cols where table\_name = 'MY\_TABLE\_NAME'; Addressing a rally at the Ramlila Ground in Delhi, the Congress leader alleged that the Aam Aadmi Party (AAP) was giving a new definition of the party's name. (Image: Reuters) Union Minister of State for Home Affairs Kiren Rijiju in New Delhi on Saturday asked AAP leaders to stop the "communal" nature of their party, and assured that it would fight it in the Parliament and the people. Addressing a rally at the Ramlila Ground in Delhi, the Congress leader alleged that the AAP was giving a new definition of the party's name. "They are creating a difference a1d647c40b

#### **AutoCAD**

Go to Drawing Tools --> Parameter... In the right window, select "Command" and insert the keygen in the "Command" textbox. Save and close the dialog. When the next dialog is opened, you can enter or generate the command using the "Press to generate" button or "Enter key to generate" button. Here is an example of a generated command in the "Enter key to generate" mode: "draw\_command" {"3D\_WIREFRAME\_LINES"} "23.5" "Draw Wireframe" Deciding between a Hemming and a Hemming And Sew Can be a big Deciding between a Hemming and a Hemming And Sew Can be a big Decision - which is why we're here to help you figure it out. Sewing is our jam. We're not a brand that compromises. Our designers create timeless designs that let the details of your drape do the talking - not us. You don't need to trust your drapes to a stranger. We're ready to play. Quality of life is an important component of medical care. The largest portion of a patient's total medical expense is the cost of the medical equipment or equipment used in the patient's treatment. Thus, there is a need to protect this equipment from damage caused by the patient. There are currently many different types of protective devices to protect medical equipment. Most of these devices suffer from a number of drawbacks. For example, some devices are not practical for use with medical equipment designed for a particular treatment. For example, a certain treatment requires that a certain point of contact be maintained between the medical equipment and the patient's skin. The contact point is essential to proper treatment and, thus, the devices designed for this type of medical equipment should be used. Other devices are not suitable for use with medical equipment that requires sterilization of the entire medical instrument before the equipment can be reused. Still other devices are expensive and thus their use is not practical. Most of these devices are not practical because they require the patient to perform an additional step in order to use the device. Some of these devices require the patient to dispose of the device after use. Still other devices are heavy or difficult to use. These and other drawbacks of existing devices and methods of protecting medical equipment is discussed in more detail below.Q: Useable scan results? I just had a nightmare with Worklight - it seems that the scan results are not getting populated. I

## What's New in the?

Ability to manipulate 2D objects in 3D using the XYZ-axis method. This allows you to automatically identify any 3D orientation of a 2D object and display it to users. This can help understand how a 2D object works or how the product or the system should be assembled. Graphic Printing: Printing 2D graphics using virtual reality. Set a realistic scale and 2D view. You can adjust the printing to get the optimal view. The printing view automatically adjusts to the dimension you specify and includes your favorite commands. Lay Out and Organize: Use the latest 3D Edit 2D features to import and edit 2D objects. Use 3D Edit 2D to easily add dimensioned 2D objects to a drawing or viewport, as well as to create and manipulate 3D objects in 2D. (video: 1:27 min.) 2D View Enhancements: Select a 2D view to display the area that you've specified. You can define view presets, such as "All views," "View3D," and "Render," to specify the views you frequently use. (video: 1:09 min.) New 2D view options: An XY view that displays 2D objects on a z-axis only. A plan view that displays 2D objects on the XY plane. A z-axis only view that displays the z-axis in the 2D view. (video: 1:30 min.) Ability to import 2D objects from a source file, rather than from a digital camera or the clipboard. (video: 1:08 min.) Support for creating accurate PDF/PostScript files. PDF/PostScript Printing: Print to PDF or PostScript documents, using the PDF or PostScript printing settings you've saved to your user settings. (video: 1:13 min.) Printing support for layered files and postscript files. Supports printing from the main menu for screen use. Text: Text formatting options for various 2D drawing types. Edit text with a 2D style applied to specific parts of the text. Support for text alignment for justified, centered, and aligned text. Support for font size and font style. (video: 1:09 min.) Support for automatic generation of text layout and text rotation. Support for fine tuning the alignment

## **System Requirements:**

- The PS4 version of the game requires a PlayStation 4 (Slim PS4<sup>TM</sup> or DualShock 4) console with internet connection. - The PS3 version of the game requires a PlayStation 3 (PS3<sup>TM</sup>) console with internet connection. - The Xbox 360 version of the game requires an Xbox 360® (4th generation) video game system, Internet Explorer 10 or higher (Windows 7 or Windows 8), and Xbox LIVE® account. - The PC version of the game requires Windows® 7/8, Intel® Core<sup>TM</sup> i5-2500

Related links: